# **Бесконтактный считыватель**

# **EM-Reader-232W**

## **Инструкция по подключению и эксплуатации**

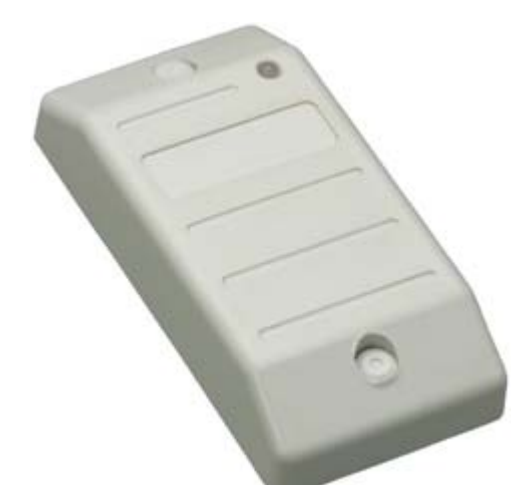

## **Назначение**

Считыватели EM-Reader-232W (корпус для настенного крепления) предназначены для ввода кодов бесконтактных идентификаторов в компьютер через СОМ-порт по интерфейсу RS-232.

### **Используемые идентификаторы и дальность чтения**

В качестве идентификаторов используются карты и брелки формата ЕМ-марин. Дальность чтения для различных идентификаторов указана в таблице. Дальность считывания уменьшается при расположении считывателя на металлической поверхности и вблизи источников электромагнитных помех.

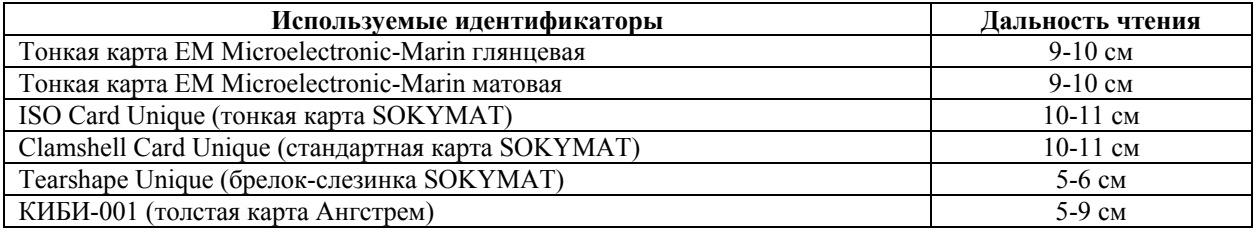

#### **Основные технические характеристики**

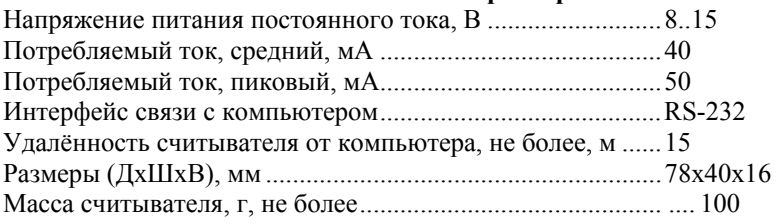

#### **Условия эксплуатации**

Считыватель предназначен для эксплуатации в помещениях с искусственно регулируемыми климатическими условиями, например, в закрытых отапливаемых или охлаждаемых помещениях (отсутствие атмосферных осадков, песка, пыли, конденсации влаги).

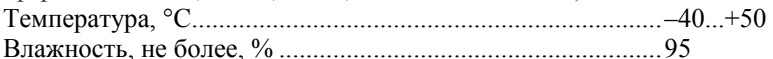

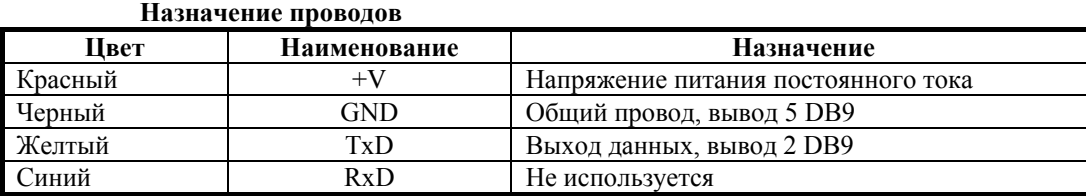

#### **Порядок монтажа EM-Reader-232W**

1. Определите место установки считывателя. Считыватели рекомендуется устанавливать не ближе 30 см друг от друга.

2. Произведите разметку отверстий для крепления считывателя и проводки кабеля.

- 3. Проложите кабель, закрепите его и произведите необходимые подключения.
- 4. Проверьте правильность монтажа и закрепите считыватель в выбранном месте при помощи саморезов.

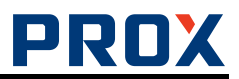

5. Подайте питание на считыватель.

6. После полной проверки работоспособности считывателя установите декоративные заглушки в отверстия для крепежных винтов.

#### **Передача кода считанного идентификатора, текстовый протокол**

Связь осуществляется кадрами в режиме «обнаружение карты – передача кадра». Одному распознаванию кода карты соответствует одна посылка. Время между последовательными считываниями кода идентификатора составляет около 550 мс. Инициатором начала передачи всегда является считыватель, любые посылки от компьютера к считывателю игнорируются.

Транспортный уровень базируется на безадресном MODBUS ASCII.

Обмен ведется в текстовом режиме. Любой передаваемый байт заменяется двумя символами ASCII-кода, являющимися представлением байта в 16-ричной системе счисления, т.е. преобразуется в текстовую шестнадцатеричную форму. Например, байт 0x1E передается как текст из двух символов '1' и 'E' (т.е. в линию реально передаются байты 0x31, 0x45). Используются знаки '0'…'9', 'A'…'F'. Кроме того, используется символ ':' (0x3A) как признак начала кадра и пара символов '\r','\n' (0x0D, 0x0A) как признак окончания кадра.

В дальнейшем при описании протокола в полях длины поля кадра и его содержимого указываются применительно к двоичным значениям данных.

Если компьютер принял сообщение с ошибкой, то событие считается потерянным.

Кадр сообщения о событии

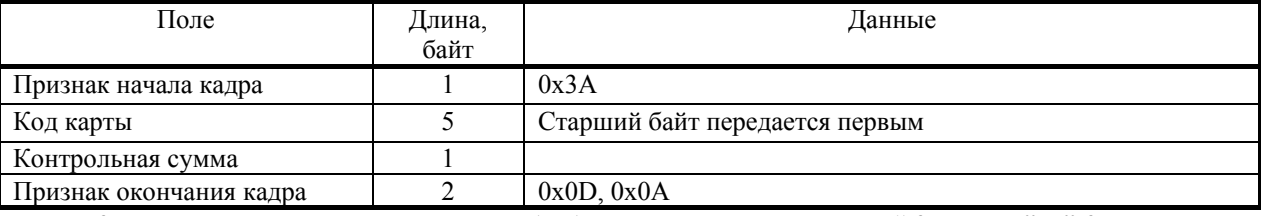

Контрольная сумма считается так, чтобы байтовая сумма полей кадра "Код карты" и "Контрольная сумма" была равна нулю.

Подробнее о протоколе см. файл «ReadOnly text protocol.pdf»

#### **Передача кода считанного идентификатора, старый протокол (бинарный)**

Посылка данных от считывателя всегда содержит 8 байт.

Байт 1 – всегда 0х01h.

Байт 2 – Байт 7 – код идентификатора (старшими байтами вперед).

Байт 8 – CRC, циклическая контрольная сумма, рассчитывается по формуле CRC = x^8+x^5+x^4+1. Порядок следования байт для расчета CRC: Байт 1, Байт 7, Байт 6, Байт 5, Байт 4, Байт 3, Байт 2. Примеры валидных кодовых посылок:

01 00 00 05 AA D6 D0 BC

01 00 00 05 47 2E 46 F3

01 00 00 05 AA EB 02 7E

Не рекомендуется для новых разработок.

#### **Комплект поставки EM-Reader-232W**

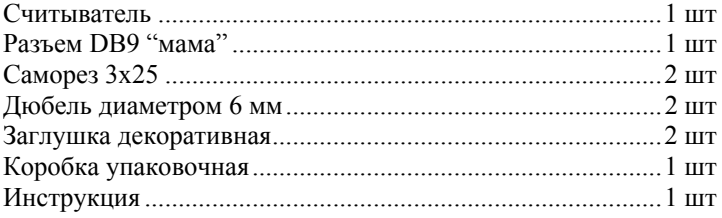